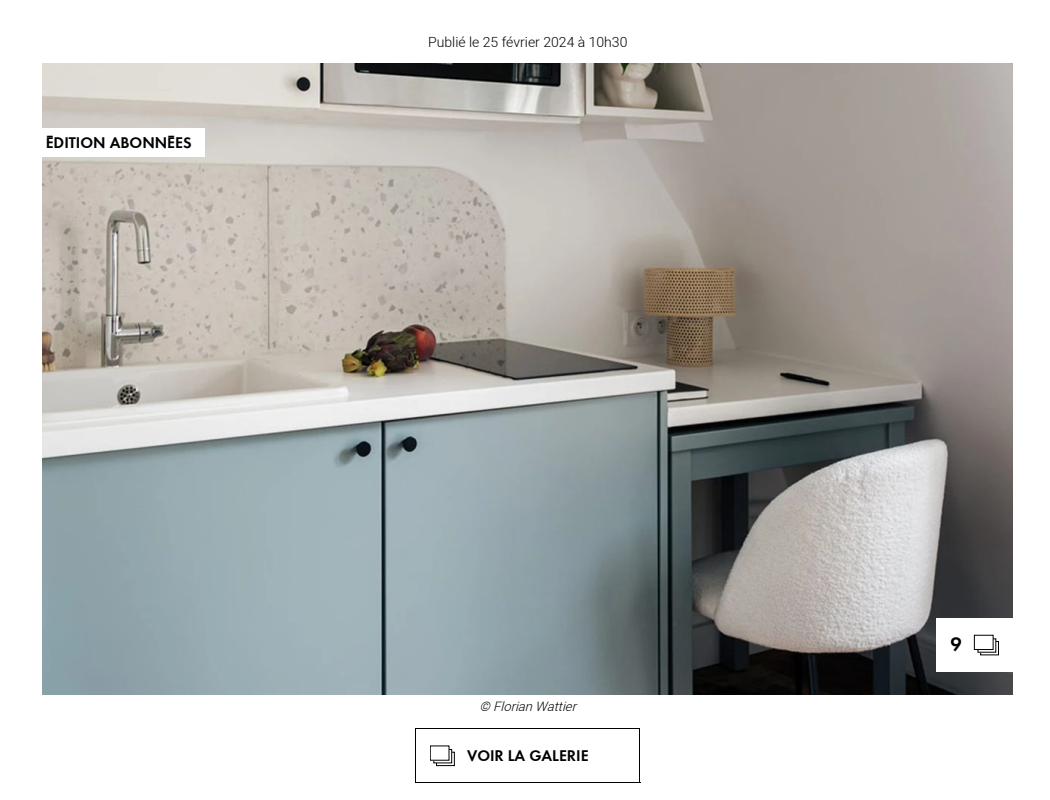

**SAUVEGARDER**

Petit mais costaud. Cette ancienne chambre de service se métamorphose pour accueillir des étudiants. L'occasion de faire le plein d'idées ingénieuses, à reproduire, même dans des espaces plus grands.

Par [Barbara Neyman](https://www.elle.fr/pages/La-redaction/Barbara-Neyman)

Nid douillet. Niché sous les toits de Paris, au septième et dernier étage d'un immeuble [style Haussmannien](https://www.elle.fr/Deco/Pratique/Amenagement/Style-haussmannien), une chambre de service opère sa mue. Avec la tour Eiffel et le mythique Champs-de-Mars comme voisins, ce 9m2 mal exploité va se transformer en cocon optimisé pour étudiant. Espace encombré d'origine, décoration inexistante, murs jaunis par le temps… De tout ça,il ne reste rien. Plus qu'une métamorphose, c'est un réel challenge qu'a relevé l'architecte [Arnaud de Matteis](https://arnauddematteis.com/), en charge du projet. En effet, dans les espaces aussi compacts que celui-là, exploiter tout le volume est essentiel. Chaque centimètre carré compte. Alors, on redouble d'ingéniosité et de malice, sans oublier les règles de bases. Il commence donc par repeindre les murs en blanc. Puis, dans un jeu de miroirs astucieux, on apporte plus de clarté, réinventant au passage les perspectives. Placés à des endroits stratégiques, comme les encadrements de fenêtres, des panneaux réfléchissants démultiplient la lumière du logement et offrent de la profondeur.

Impossible de positionner quoi que ce soit au centre de la pièce. On adosse tous les éléments aux parois afin de fluidifier la circulation. Partant de ce postulat, les nouvelles zones se dessinent.

À lire aussi >> [Avant/après : 15 studios à la transformation franchement spectaculaire](https://www.elle.fr/Deco/Pratique/Travaux/Renovation/Avant-apres-studio)

#### **UNE OPTIMISATION MILLIMÉTRÉE POUR UNE DÉCORATION TENDANCE**

Ce studio aura tout d'un grand. Il s'offre même le luxe d'un espace dédié au rangement. Une fois [aménagé, le petit couloir](https://www.elle.fr/Deco/Pratique/Amenagement/Les-astuces-des-architectes-pour-amenager-un-petit-couloir) de l'entrée, se fait dressing avec son linéaire de placards étroits toute hauteur.

Dans la pièce principale, les fonctions se font plurielles. Accolé à la cuisine nouvellement créée, un bloc douche voit le jour. À l'autre extrémité, c'est un espace studieux qui se glisse. Malin et gain de place, il dissimule sous son plan de travail une table de repas. Cette dernière se dévoile ou se cache selon la configuration désirée.

En face, le coin nuit est tout aussi bien pensé. En version jour, il affiche une simple banquette façon canapé méditerranéen. Le soir, il se révèle être un spacieux couchage deux places. Et, toujours dans l'optique de maximiser l'espace, des tiroirs s'invitent sous le lit pour plus de stockage discret.

Dans cet environnement impeccablement réenchanté, et où chaque chose a trouvé sa place, on s'autorise quelques fantaisies contrôlées. Cela passe par la couleur. Peu présente, elle apporte néanmoins juste ce qu'il faut de relief sans réduire visuellement la pièce. Ce sera un bleu-gris sur les façades basses de la cuisine. Opérant comme un soubassement, en plus d'insuffler du peps, elle étire la hauteur sous plafond pour faire oublier un temps, la petitesse des lieux. Découverte cette transformation inspirante.

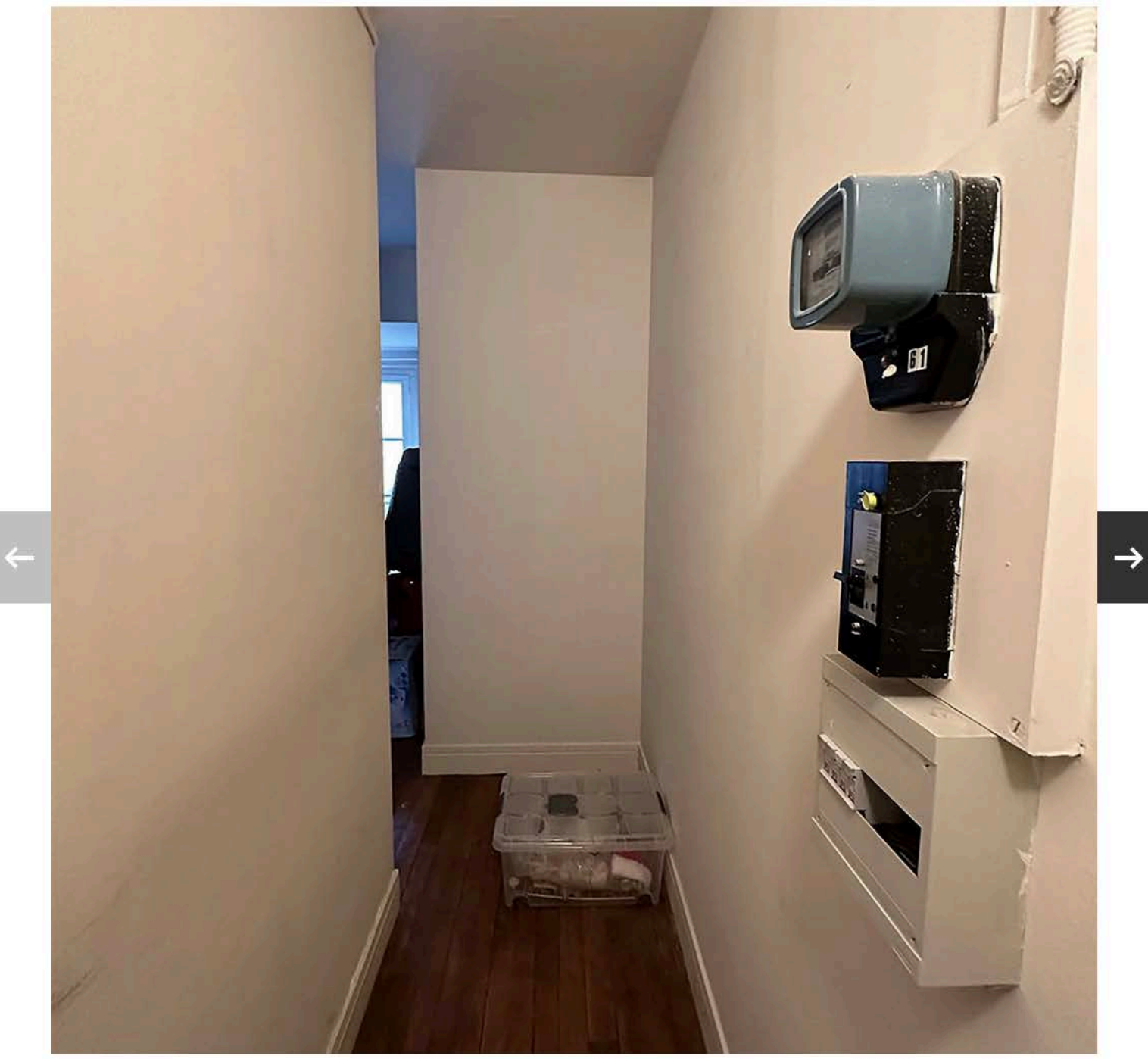

 $1/9$ 000

### L'entrée avant

© Arnaud de Matteis

 $\rightarrow$ 

Très étroite et toute en longueur, l'entrée-couloir de la chambre de service était difficile à exploiter. La présence du tableau électrique encombrait aussi bien la vue que l'espace.

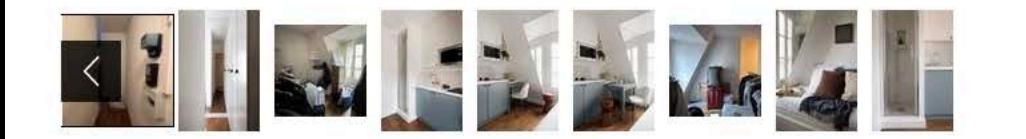

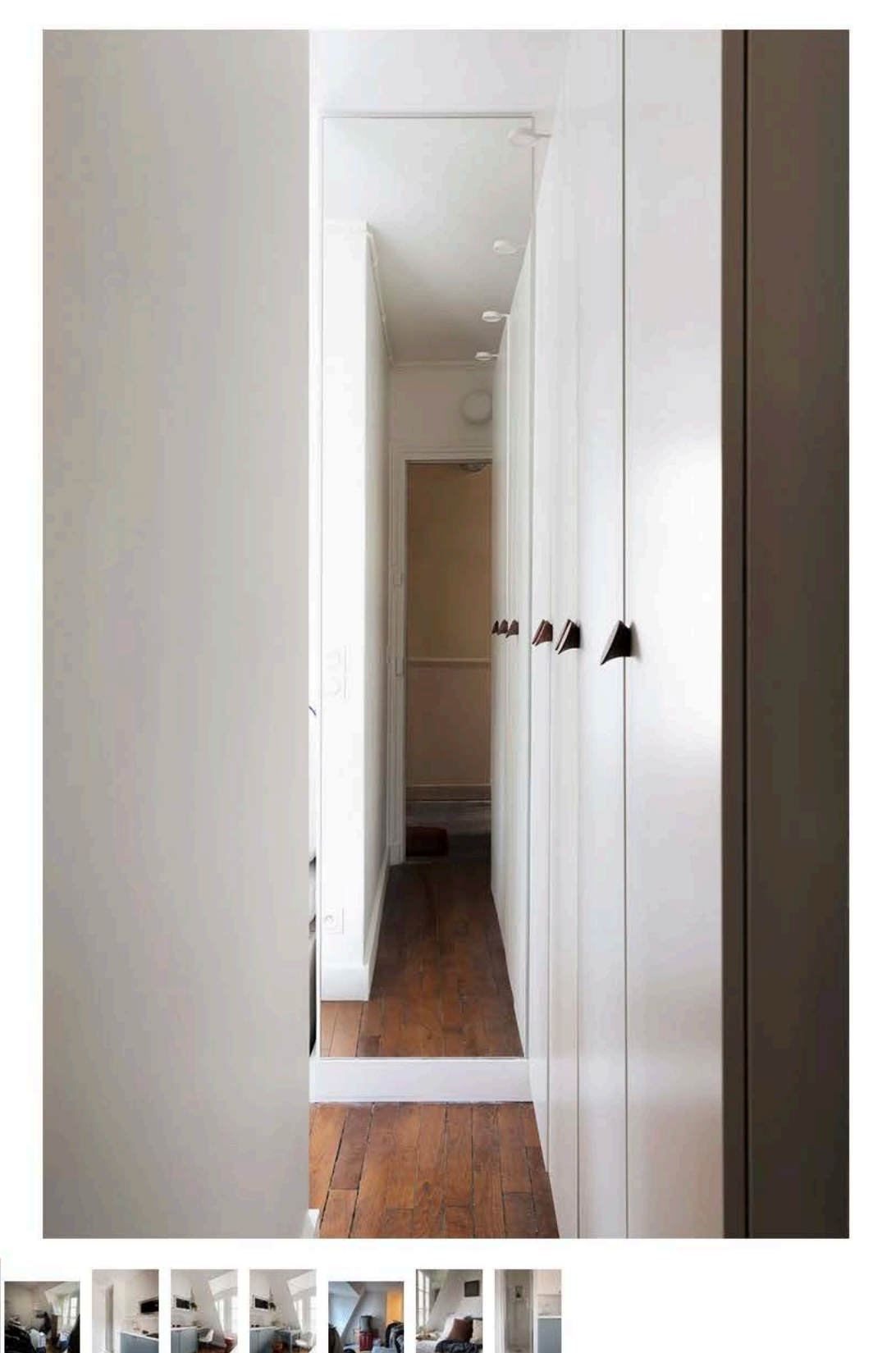

 $2/9$ 000

### L'entrée après

© Florian Wattier

Repensée, la nouvelle entrée se mue en dressing XXL. Un linéaire de placards toute hauteur accueille les hôtes. Ses portes longilignes étirent ainsi la hauteur sous plafond, faisant oublier un instant l'étroitesse des lieux. Au fond, face à la porte d'entrée, un miroir occupe tout le mur. La perspective depuis le palier est agrandie. Le volume du couloir semble démultiplié avec les rangements qui se reflètent à l'infini. Cela crée de la profondeur et permet à la lumière de rebondir dessus, apportant plus de clarté.

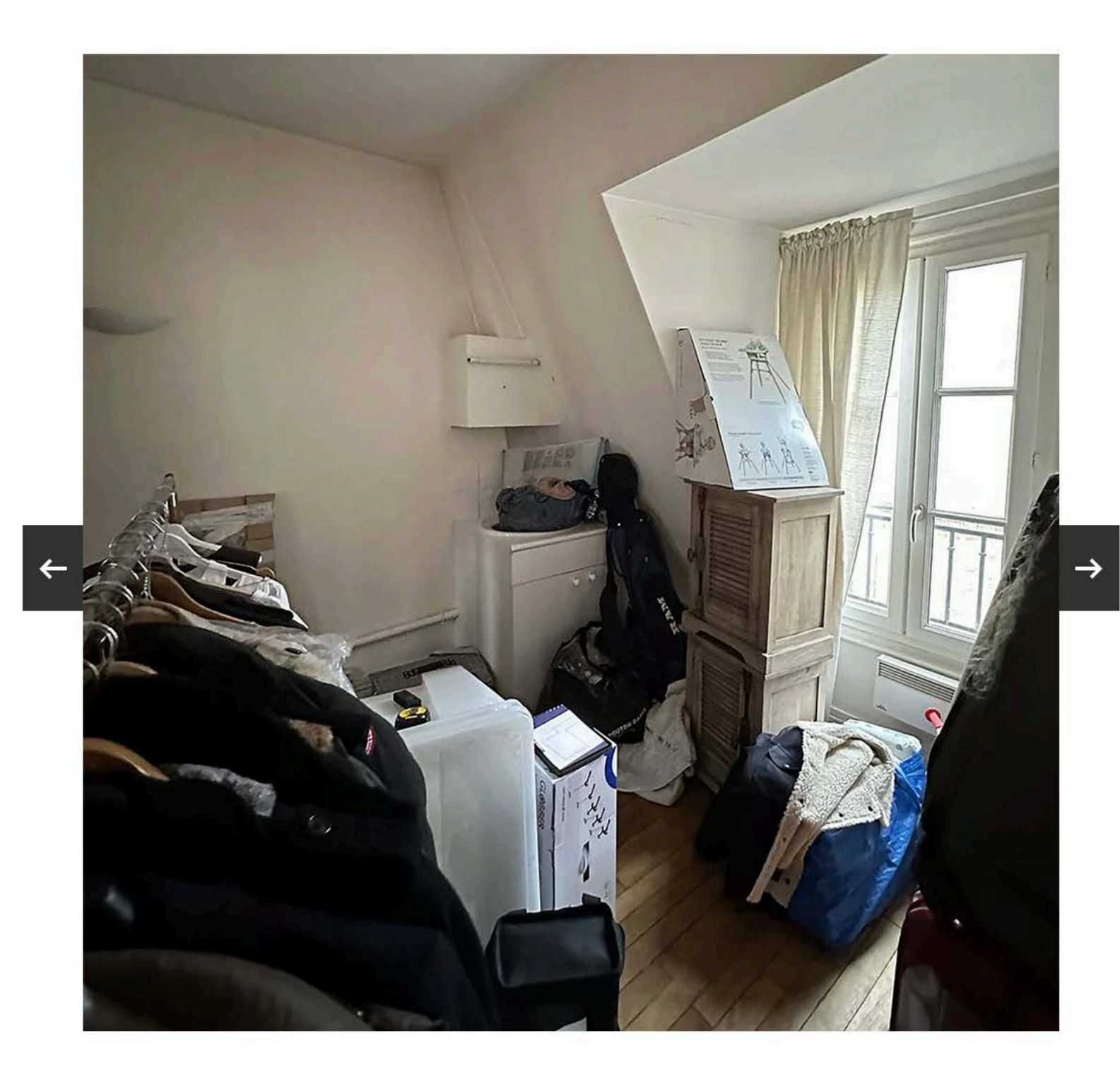

000

### La chambre de service avant

© Arnaud de Matteis

Très encombrée, cette petite chambre de service va être entièrement rénovée. Exit les murs jaunis par le temps, les tuyaux apparents ainsi que le désuet et microscopique point d'eau.

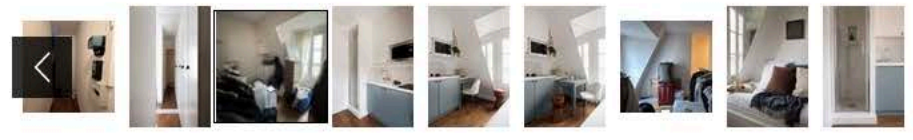

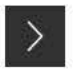

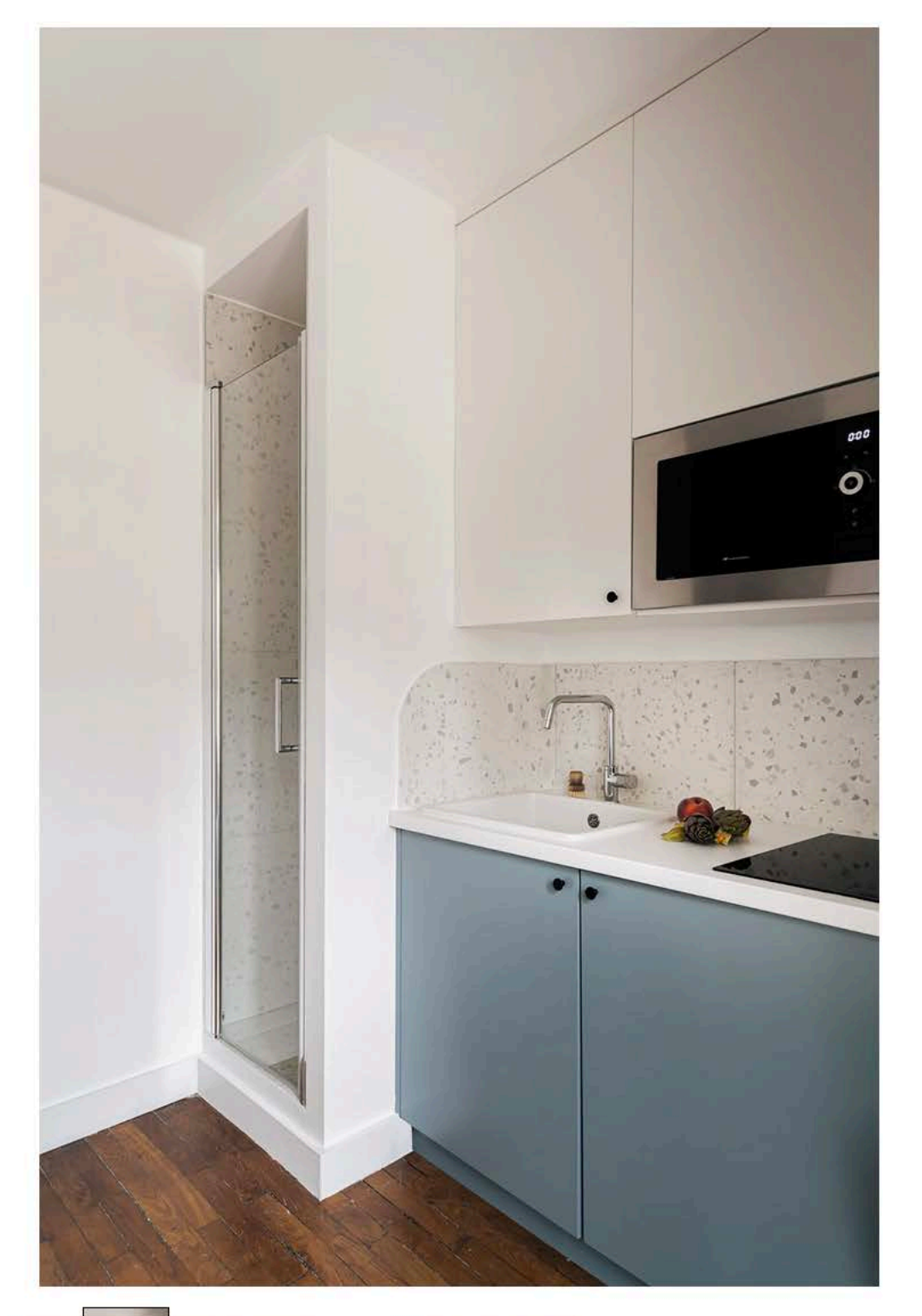

 $4/9$ 000

#### La cuisine après

© Florian Wattier

Désormais, c'est une petite cuisine en l qui s'invite dans le studio aux murs reblanchis. Afin de gagner en caractère, les meubles bas se parent d'un bleugris. Au-dessus, les façades s'habillent de blanc pour se faire le plus discret possible afin d'éviter réduire visuellement l'espace. Entre les deux, une crédence terrazzo aux bords arrondis. Elle apporte à la composition un brin de fantaisie décontractée et une note actuelle.

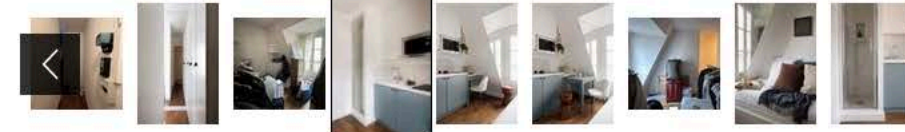

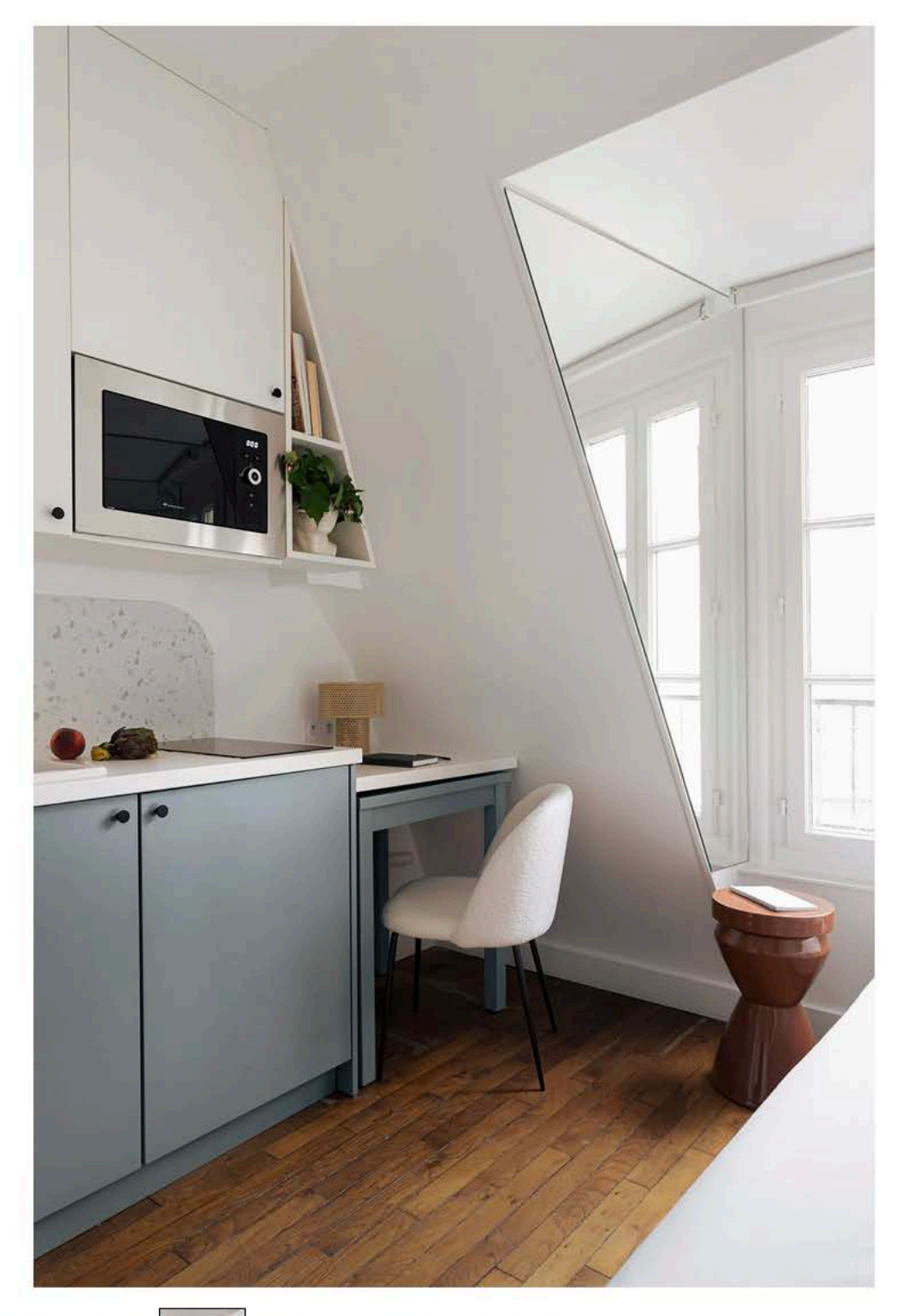

 $5/9$ 

000

### Le coin bureau après

© Florian Wattier

Dans le prolongement du plan de travail, un coin bureau prend place. Légèrement plus bas, il en reprend néanmoins tous les codes. Bleu et blanc cohabitent afin de parfaire l'unisson de la pièce. Au-dessus, une étagère en forme de triangle épouse parfaitement la

soupente du mur. Chaque mètre carré compte, alors, on exploite tout le volume.

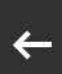

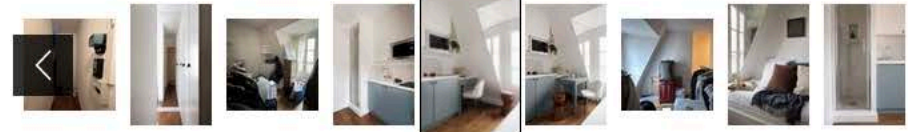

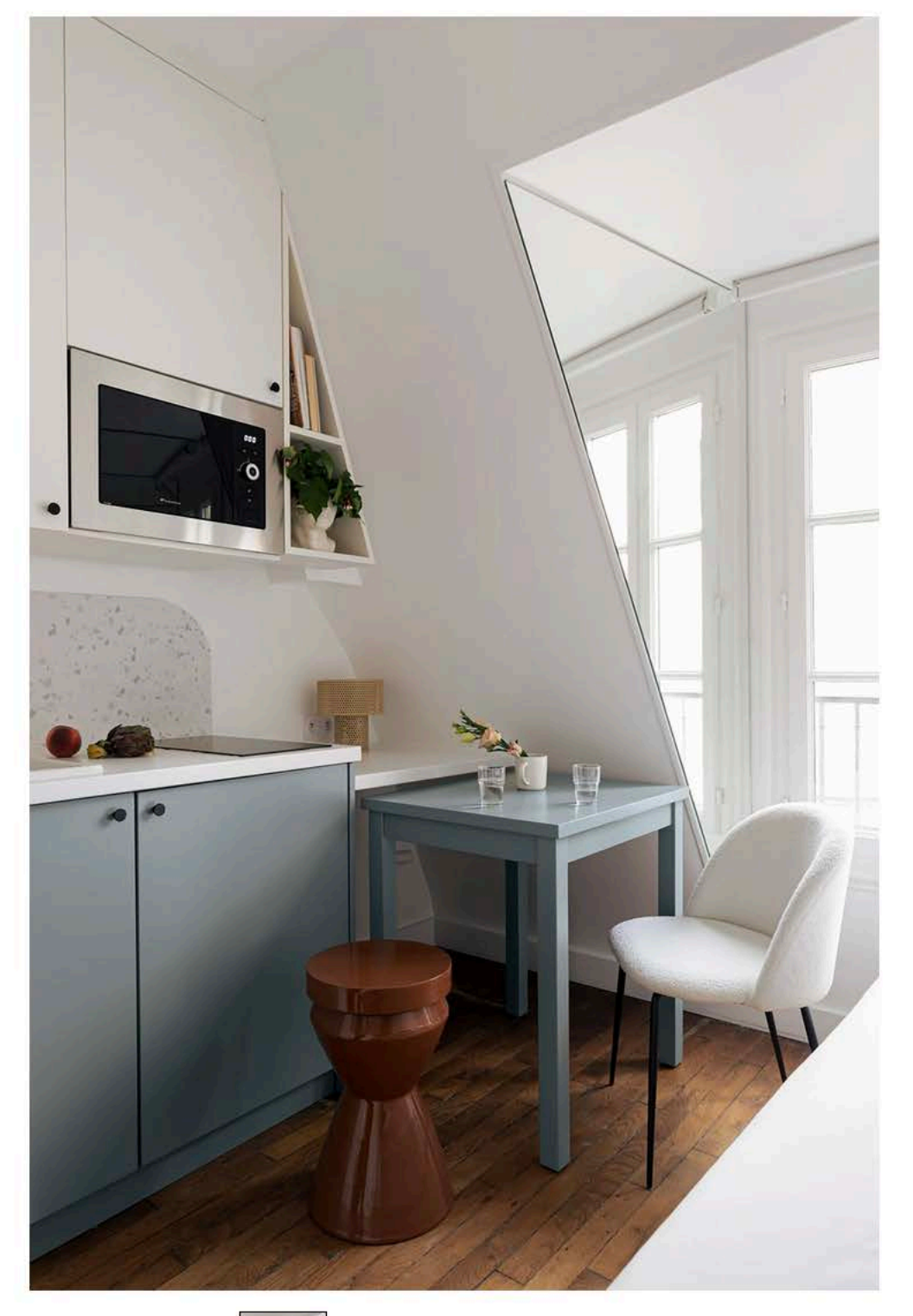

 $6/9$ 

000

#### Le coin repas après

© Florian Wattier

 $\rightarrow$ 

En plus d'optimiser au maximum la surface impartie, il faut aussi savoir faire preuve de créativité et d'ingéniosité. L'architecte a alors imaginé un coin repas permettant de recevoir. Sous le bureau, une petite table indépendante peut se déployer selon les besoins.

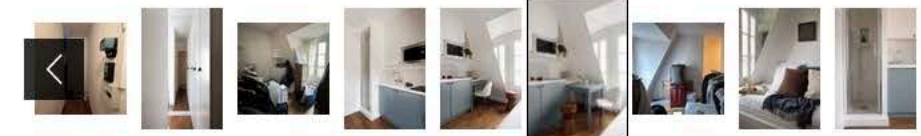

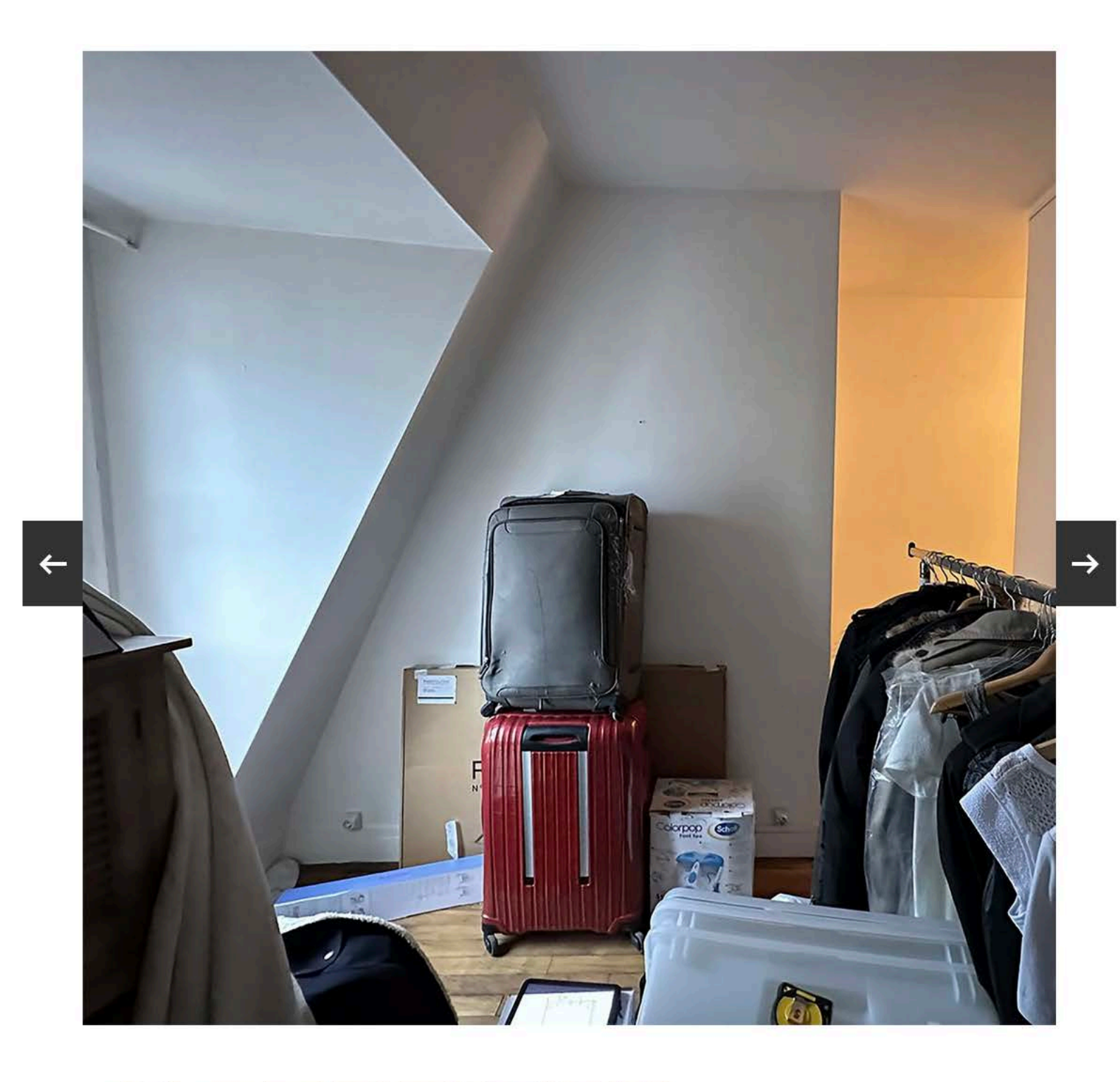

#### $7/9$ 000

#### La partie nuit avant

© Arnaud de Matteis

Là encore, l'espace restreint et incliné semble difficile à agencer.

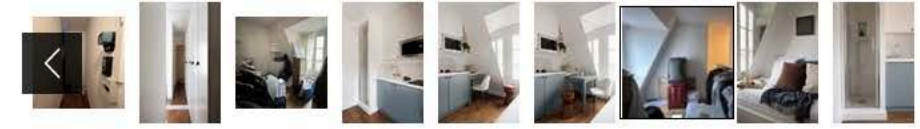

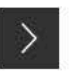

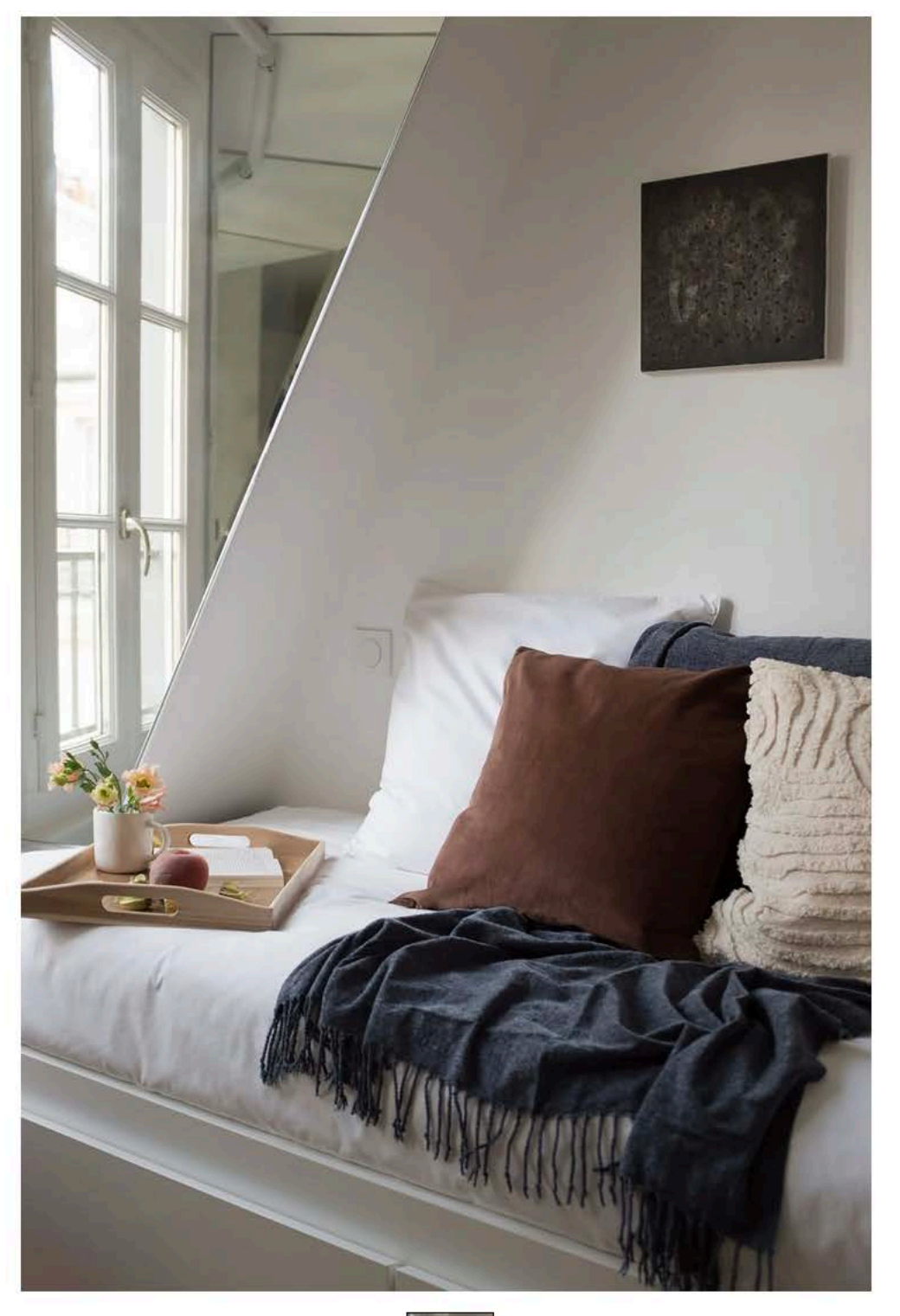

000

#### La partie nuit après

© Florian Wattier

Malin et bien pensé, le coin nuit sait se faire multiple. Le jour, il prend la forme d'une confortable banquette. À l'heure du coucher, il se déploie pour offrir un couchage de 160 cm. Des tiroirs se glissent dans la structure, permettant des espaces de stockage supplémentaires tout en réduisant leur emprise au sol.

Enfin, de part et d'autre de la fenêtre, des miroirs investissent le mur en soupente. Une astuce pour agrandir visuellement la superficie, apporter plus de luminosité grâce la lumière naturelle qui s'y reflète et avoir une vue directe et dégagée sur le ciel. Malin.

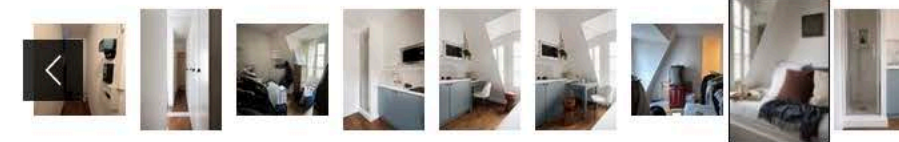

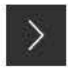

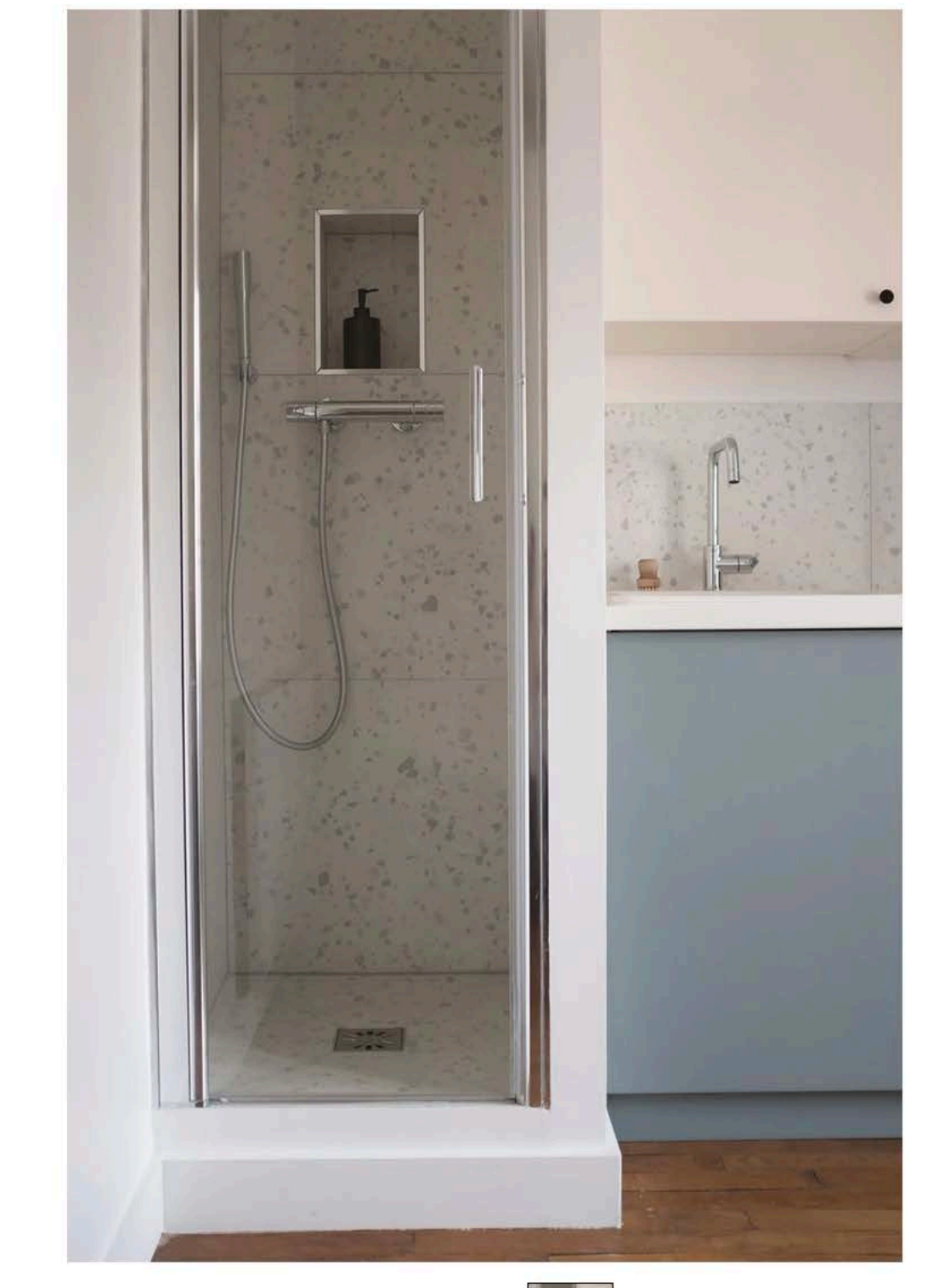

 $9/9$ 000

### L'espace douche

© Florian Wattier

Manquant de place, ce 9 m2 ne peut accueillir une salle de bains complète. Qu'à cela ne tienne. On s'inspire de celles d'antan, quand douche et cuisine cohabitaient dans un même espace. Ici, elle est donc réduite à son strict nécessaire, sans rien perdre en fonctionnalité. Une niche a été creusée dans la paroi du fond pour y installer les produits de soin. Loin de protéger son intimité, la porte vitrée permet surtout de ne pas bloquer le regard qui se poursuit ainsi le plus loin possible. Et pour gagner en harmonie, la cabine se pare des mêmes codes que la cuisine.

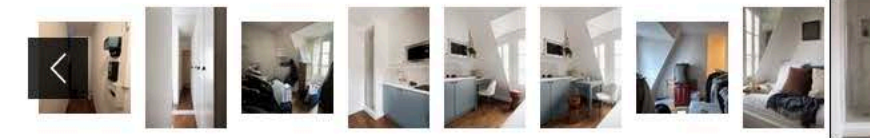

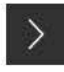